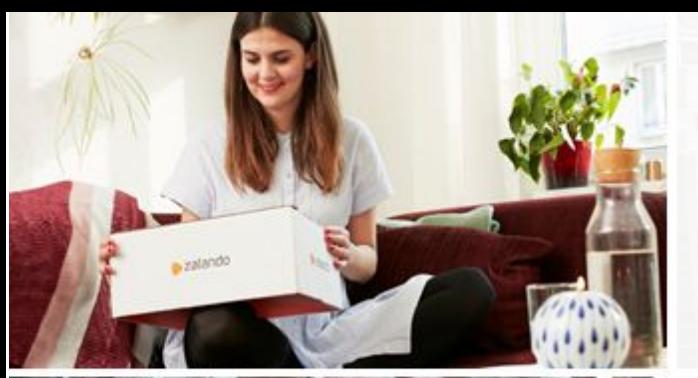

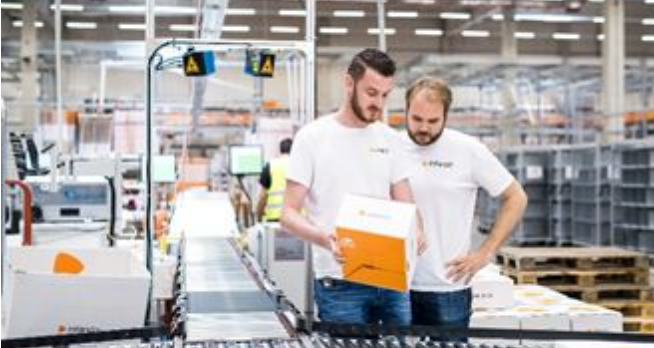

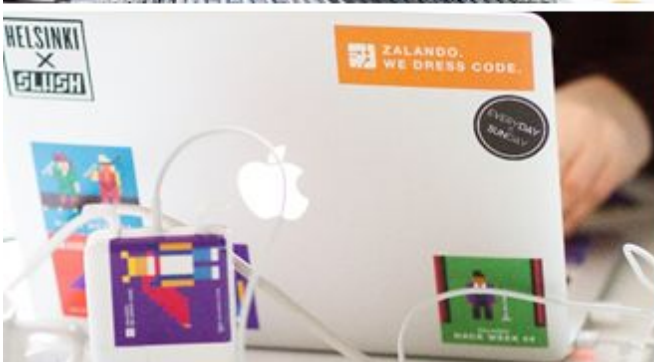

#### zalando

#### **Highway to Hell or Stairway to Cloud?**

#### PGCon 2019, Ottawa

#### **ALEXANDER KUKUSHKIN**

30-05-2019

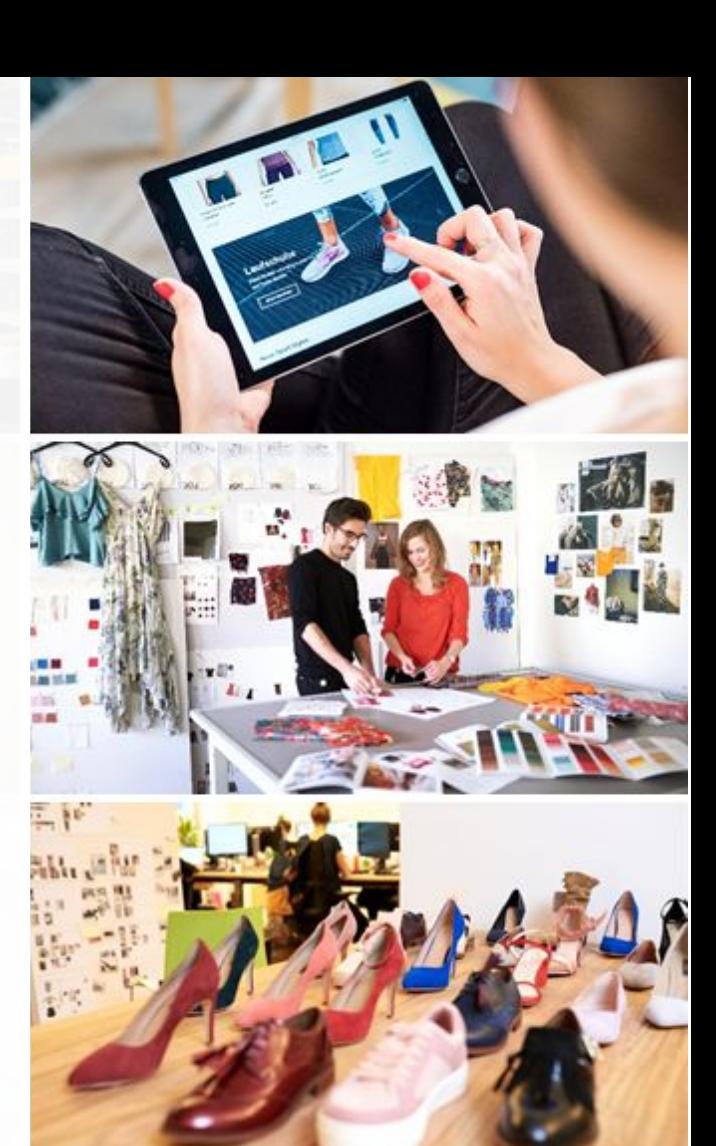

# **ABOUT ME**

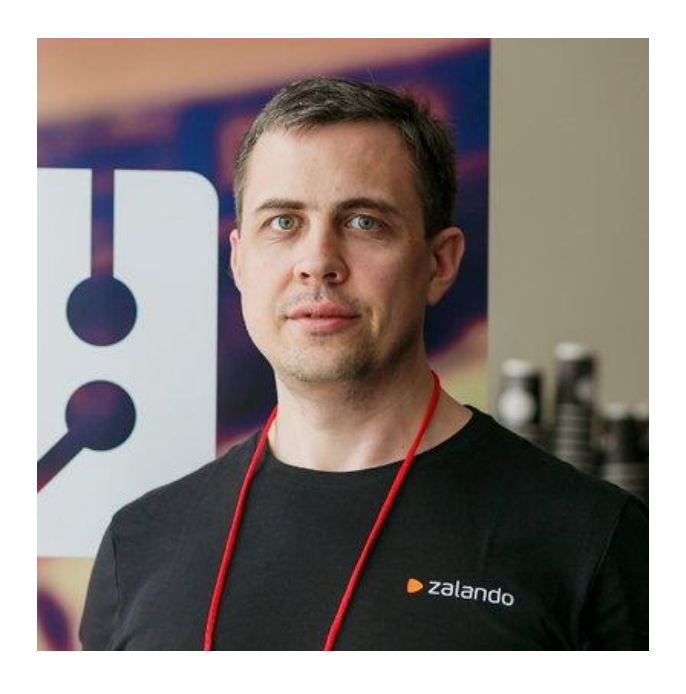

# Alexander Kukushkin

Database Engineer @ZalandoTech

The Patroni guy

[alexander.kukushkin@zalando.de](mailto:alexander.kukushkin@zalando.de)

Twitter: @cyberdemn

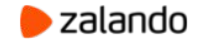

#### **WE BRING FASHION TO PEOPLE IN 17 COUNTRIES**

- **17** markets
- **7** fulfillment centers **26.4 million** active customers **5.4 billion €** net sales 2018 **250 million** visits per month **15,000** employees in Europe

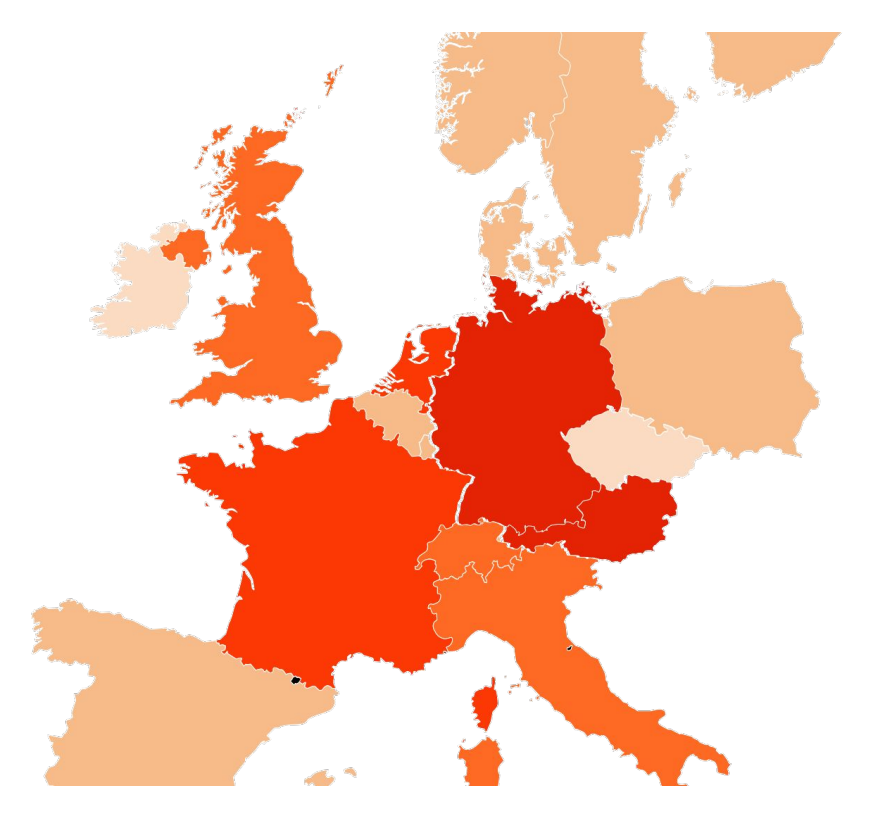

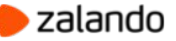

#### **FACTS & FIGURES**

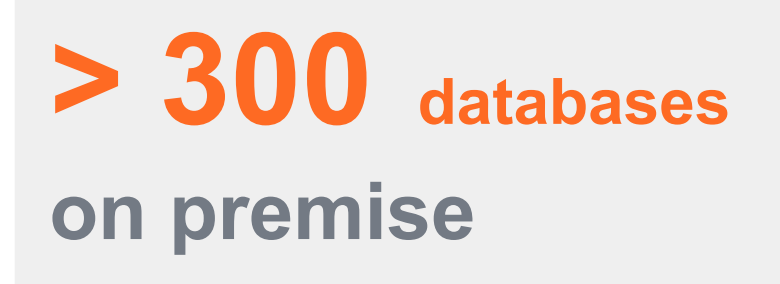

# **> 1000 clusters in the Cloud (AWS)**

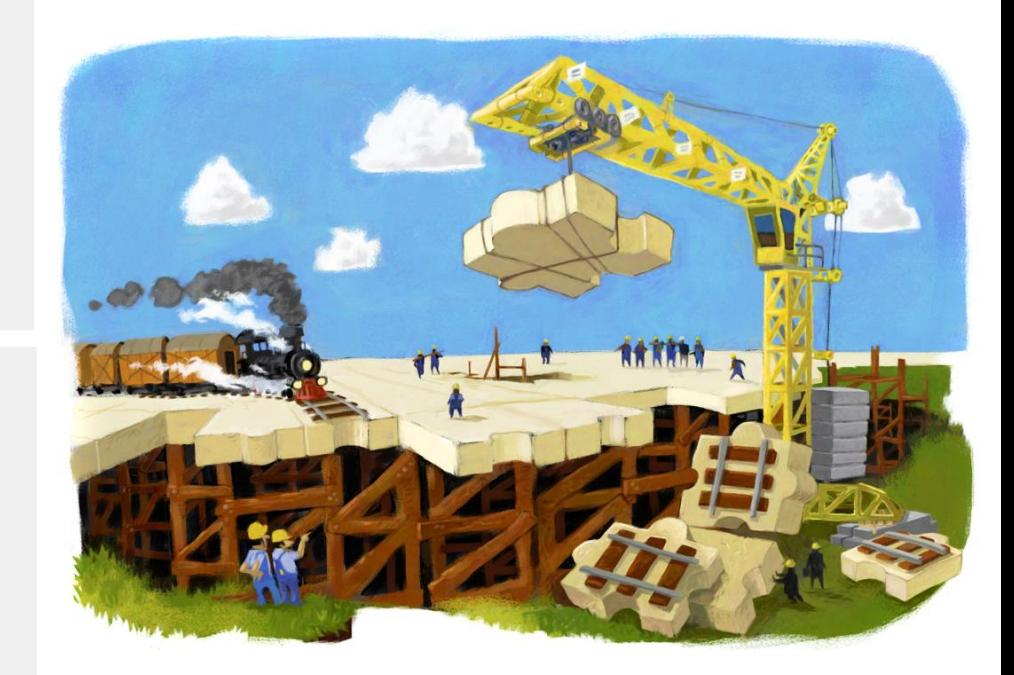

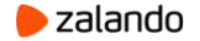

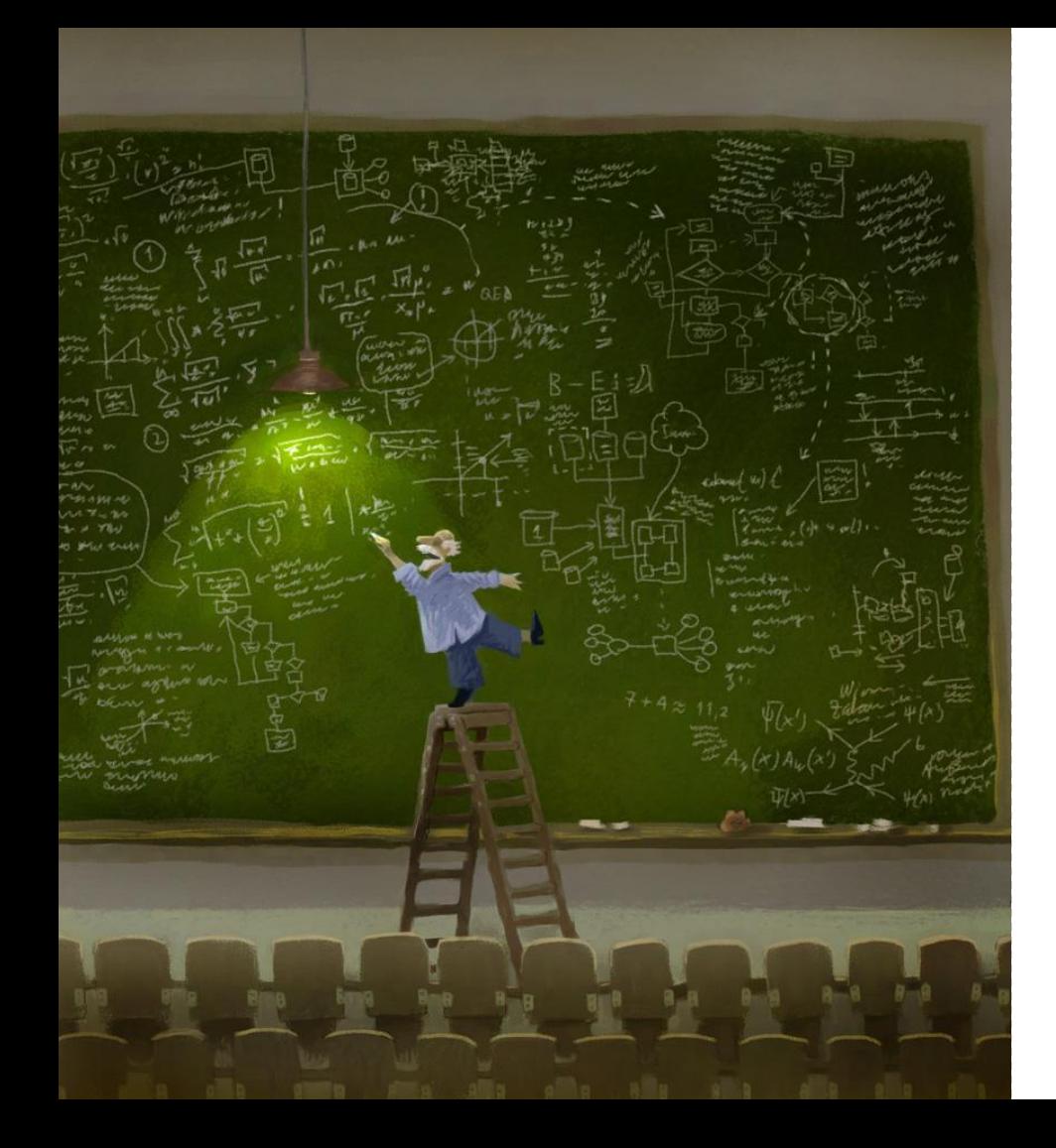

#### **AGENDA**

Data migration & switchover About the old setup Choosing your cloud options Retain access & make it secure Backup & recovery

**Conclusions** 

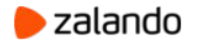

### **The old setup**

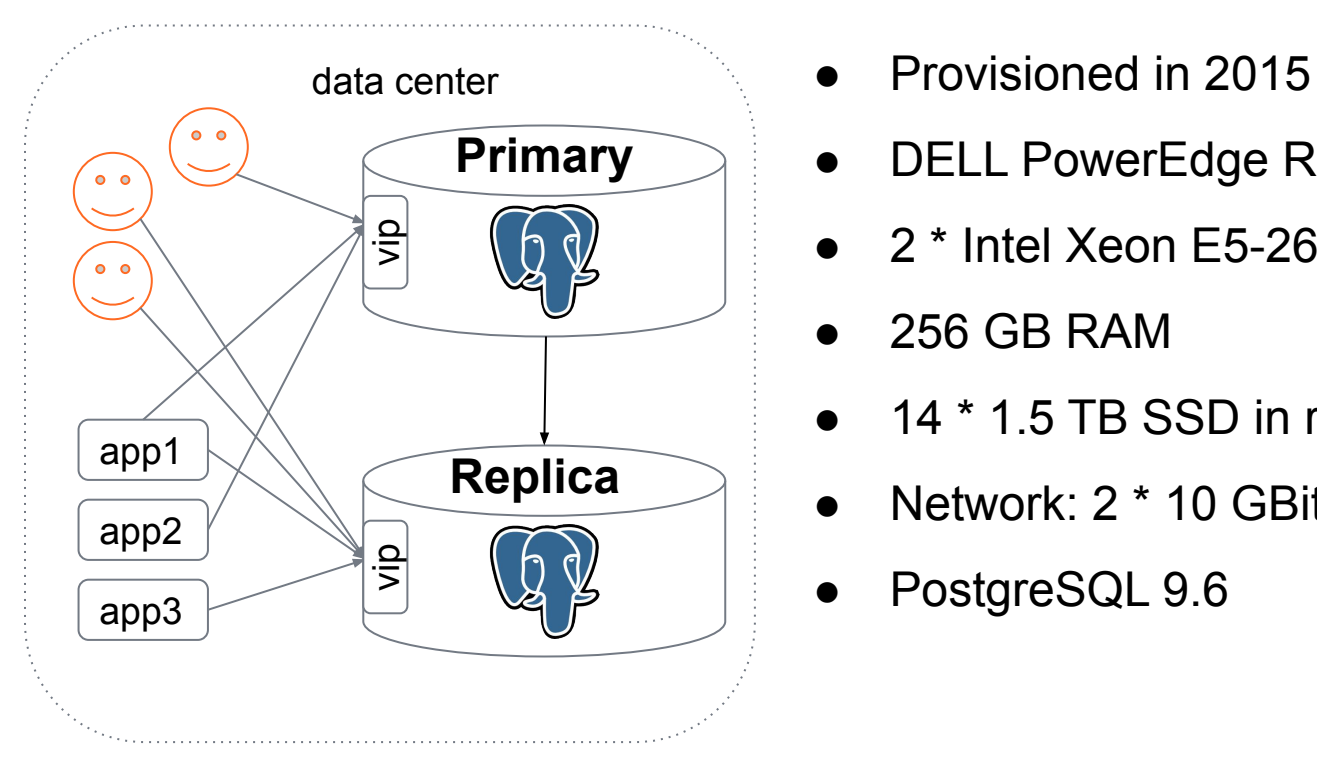

- 
- DELL PowerEdge R730xd
- $\bullet$  2  $\star$  Intel Xeon E5-2667v3 (16 cores)
- 256 GB RAM
- 14 <sup>\*</sup> 1.5 TB SSD in raid10 (10.5 TB)
- Network:  $2 * 10$  GBit/s
- PostgreSQL 9.6

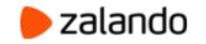

# **Under the hood**

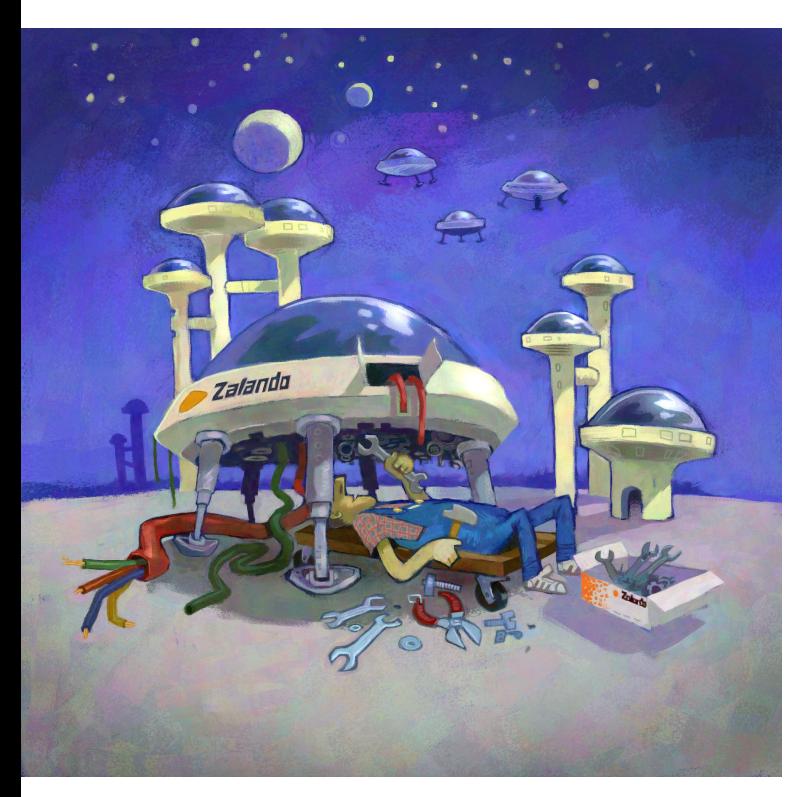

- 3000 tables
	- $\circ$  two tables per event
		- Hot data (last 10 days)
		- Archived data
	- No primary/unique keys!
- About 100 millions inserts/day
- Size (before the migration): 10 TB
- Avg growth 2 TB per year

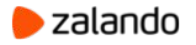

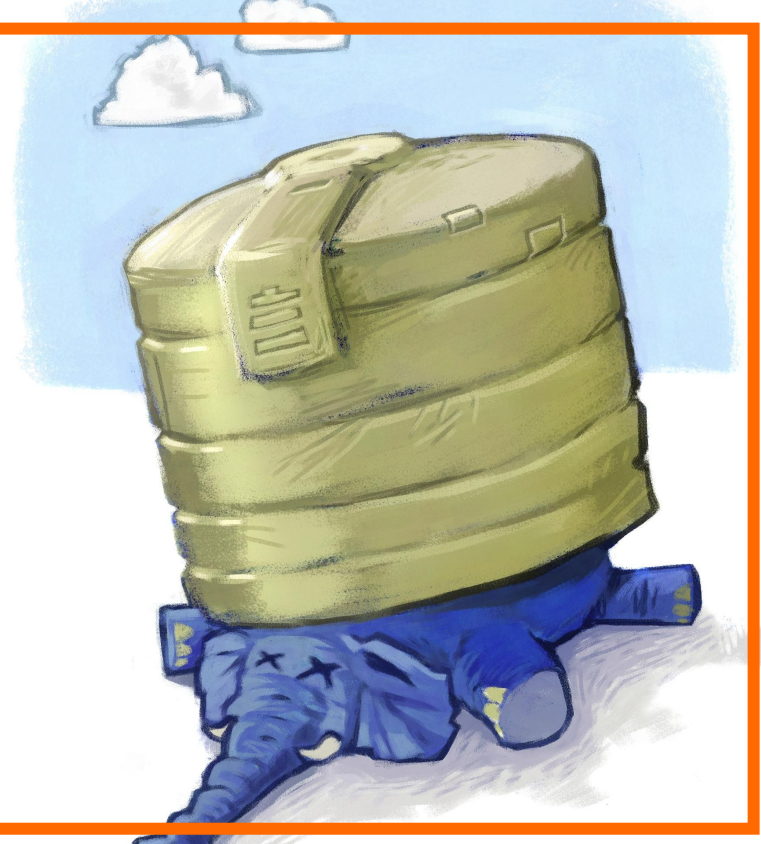

#### **Free space: 500 GB**

**Upgrade or migrate?**

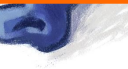

# **Migrate it!**

- Minimize costs (cloud isn't cheap)
- How to switch back to the data center if something goes wrong?
- How to retain access through the old connection url?
- Make it secure
- Minimal downtime

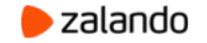

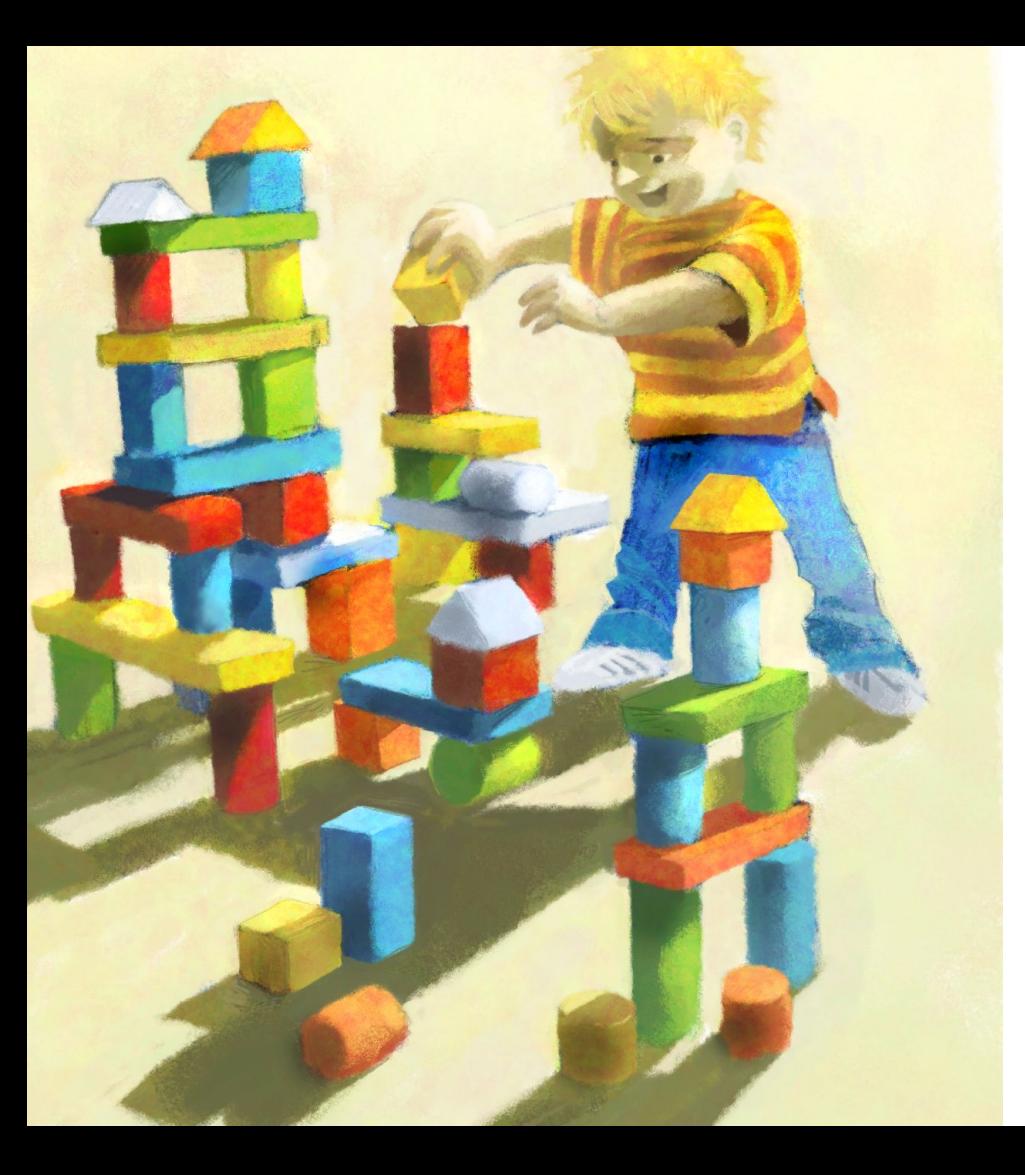

#### About the old setup

#### Choosing your cloud options

Retain access & make it secure

Data migration & switchover

Backup & recovery

**Conclusions** 

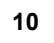

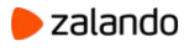

#### **Candidates**

- Amazon Aurora
- DIY
	- i3 instances
	- EBS backed instances
		- gp2
		- io1

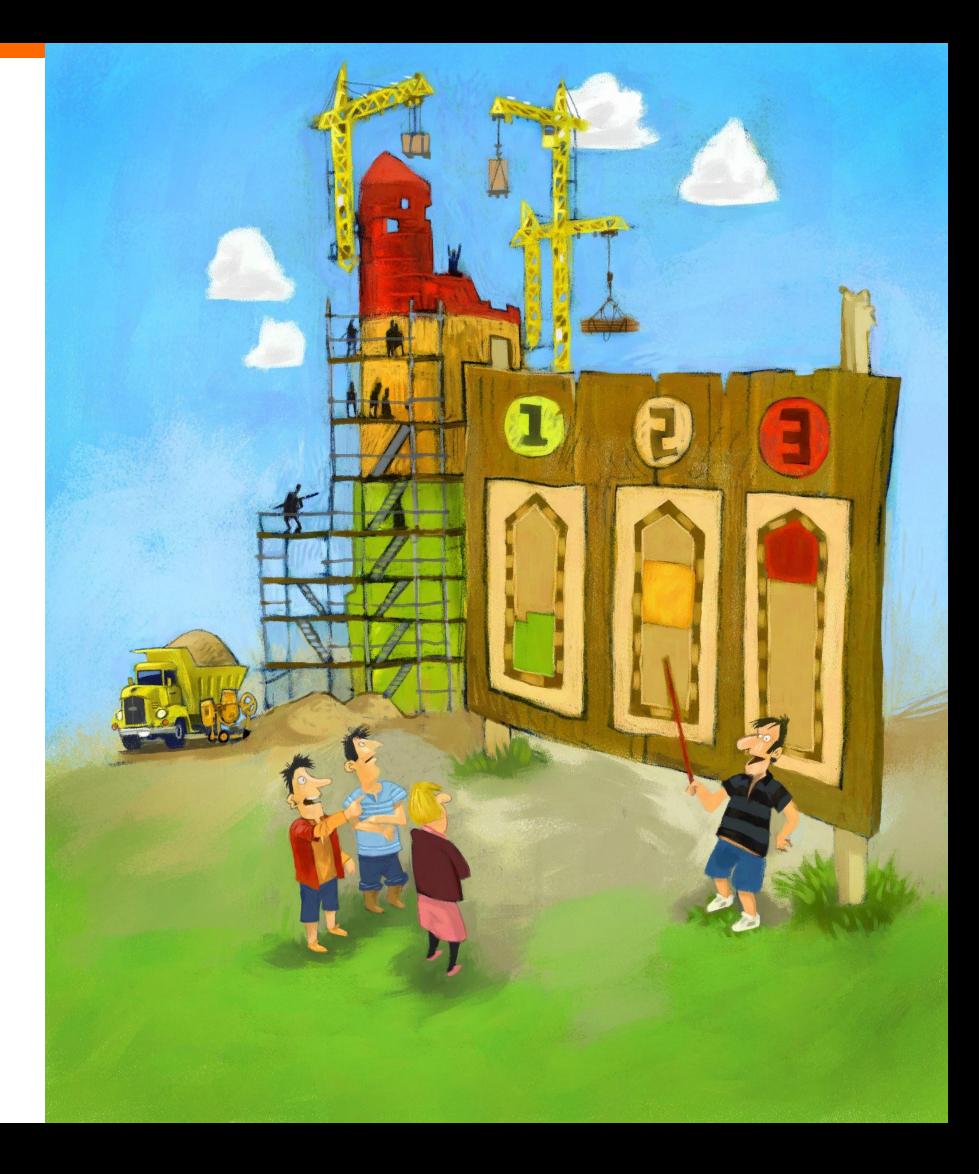

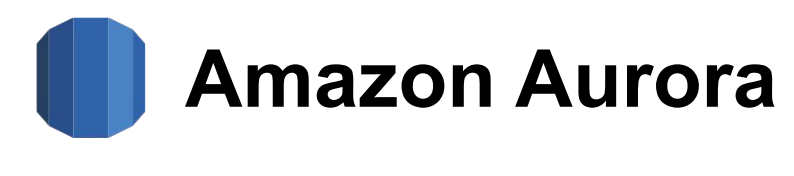

**PROS**

**CONS**

- AWS promise decent performance
- Storage auto-scaling
	- All instances are sharing the same storage!
- Price for storage is the same as for gp2 EBS, **\$0.119**/GB-month
- \$0.22 per 1 million I/O requests.
- **plproxy** extension is not available

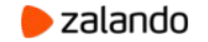

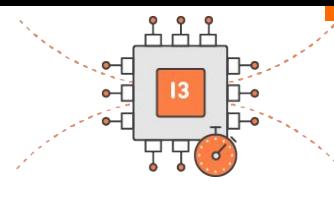

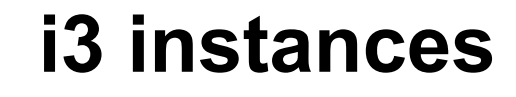

**PROS**

**CONS**

- Local NVMe volumes:
	- low latency
	- high bandwidth and throughput
- Low storage price
- 488 GB RAM
- Ephemeral volumes
	- **○** Minimum 3 instances for HA
- The biggest instance has "only" 15TB

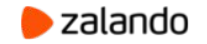

#### **EBS backed instances (m4/r4) PROS CONS**

- Data on EBS survives instance restart  $\bullet$ ● I/O latencies
- Easy to scale up or down
- Makes it possible to run only two instances
- Limited IOPS and bandwidth per volume:
	- **gp2**: 160 MB/s, 10000 IOPS
	- **io1**: 500 MB/s, 32000 IOPS
- Price per GB (comparing with i3)

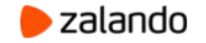

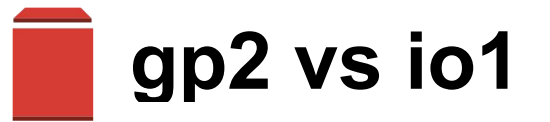

#### EBS, USD for 10 TB

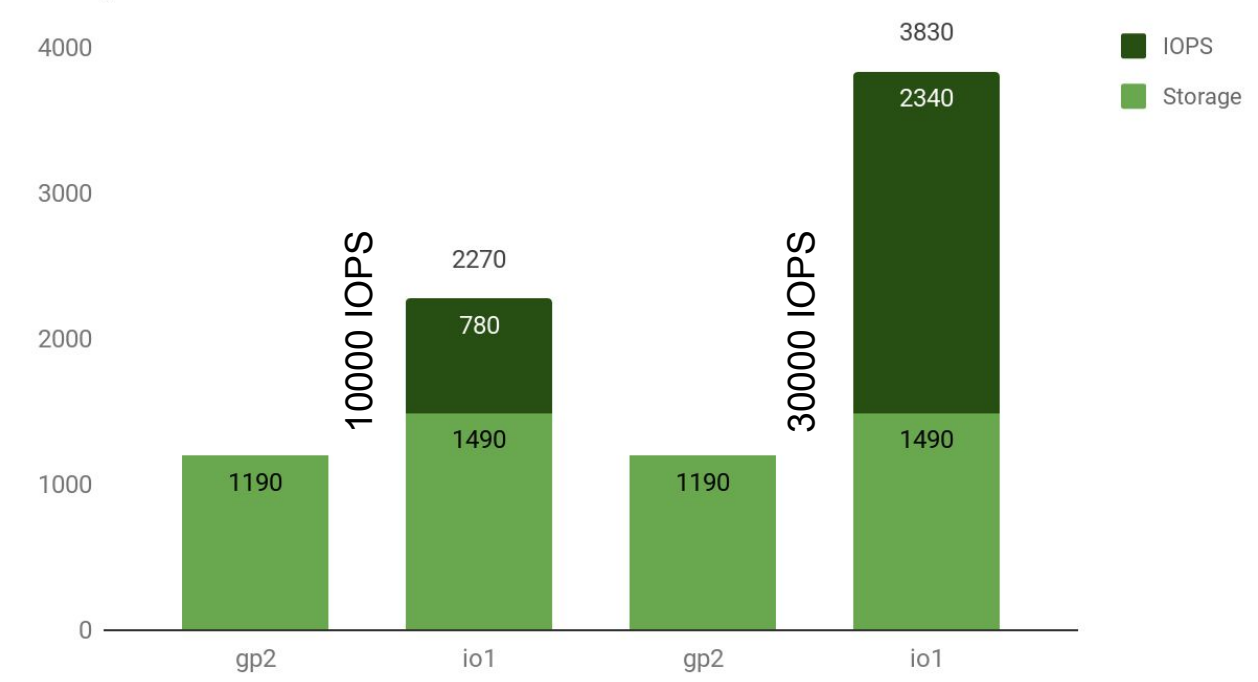

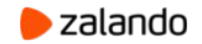

#### **Do benchmarks**

● Cloud makes it very easy to conduct experiments

Apply the load similar to production ○ Ideally, replicate production workload

● Use **Spot** instances to make it cheaper

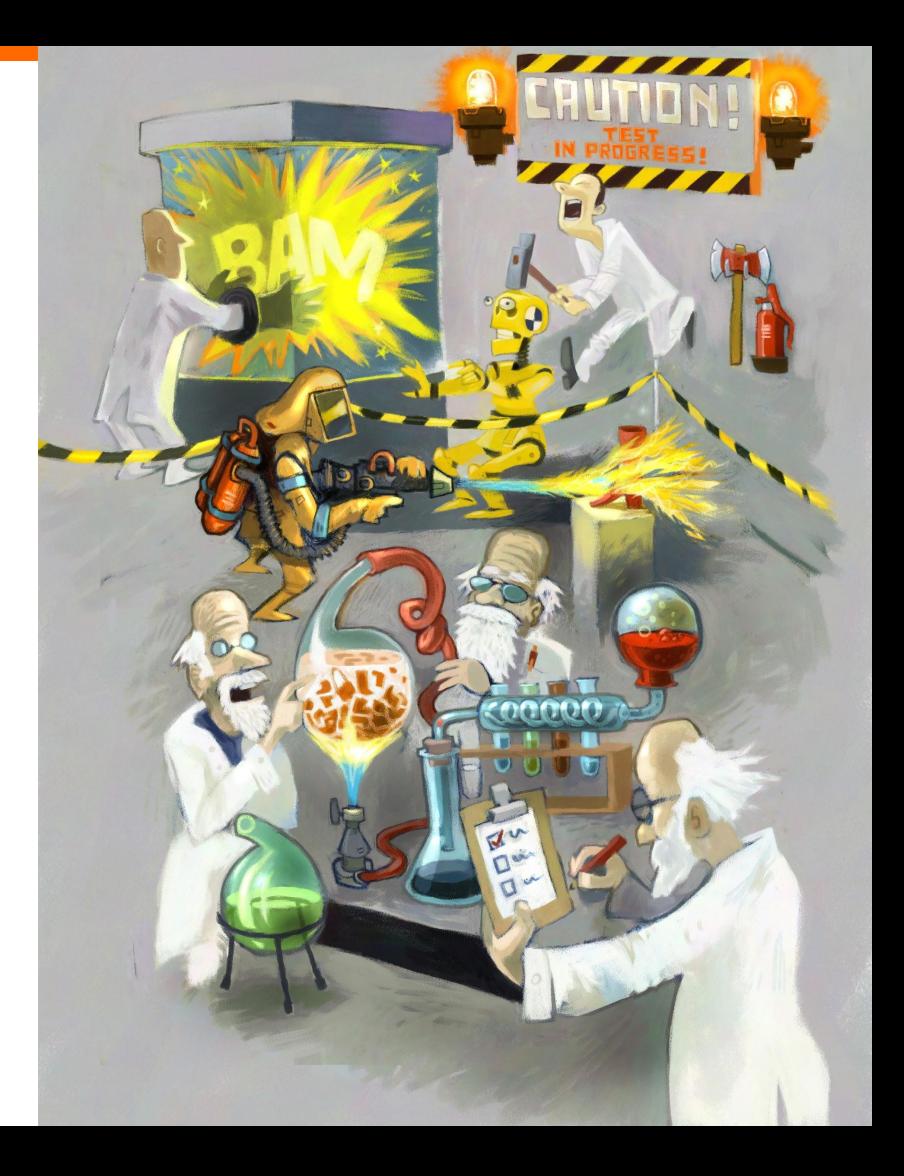

#### **It's all about the money (and risks)**

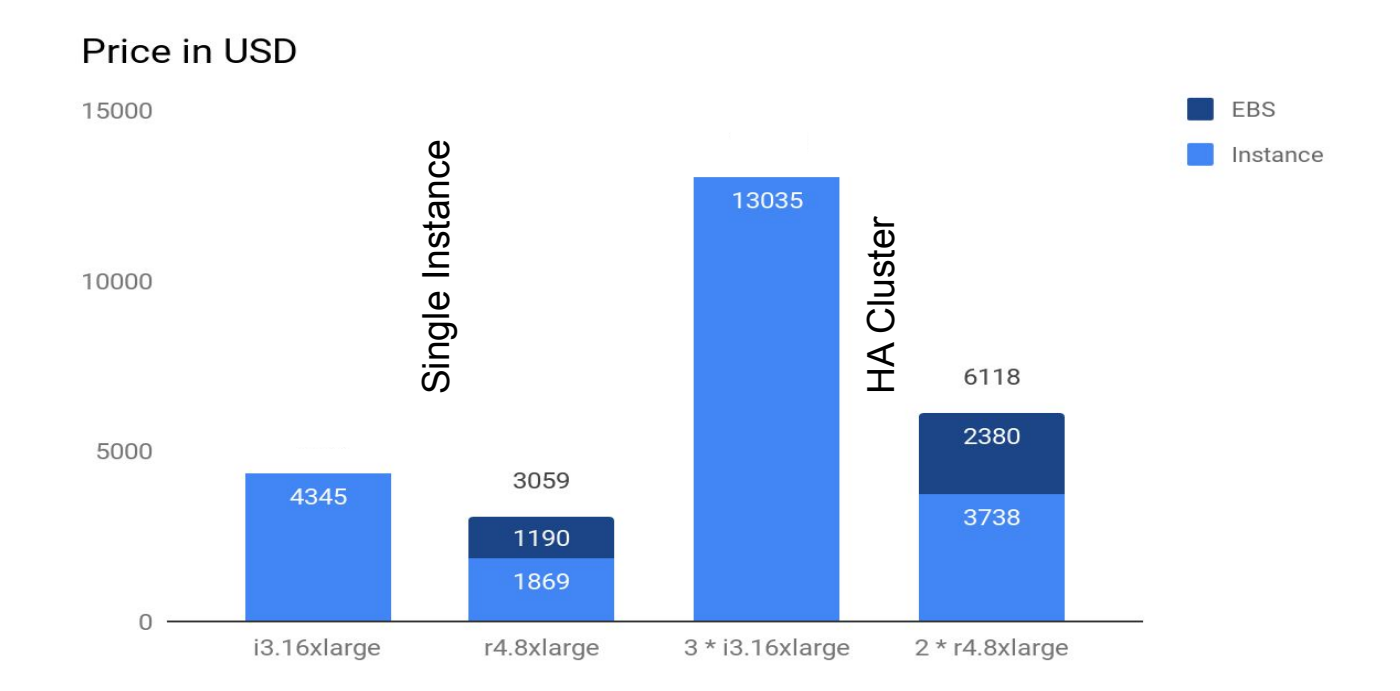

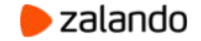

#### **The cloud setup**

- r4.8xlarge
	- 32 vCPU cores
	- 244 GB RAM
	- 37500 IOPS
	- 875 MB/s
- 20 TB EBS gp2
	- 6 \* 3333 GB, raid 0

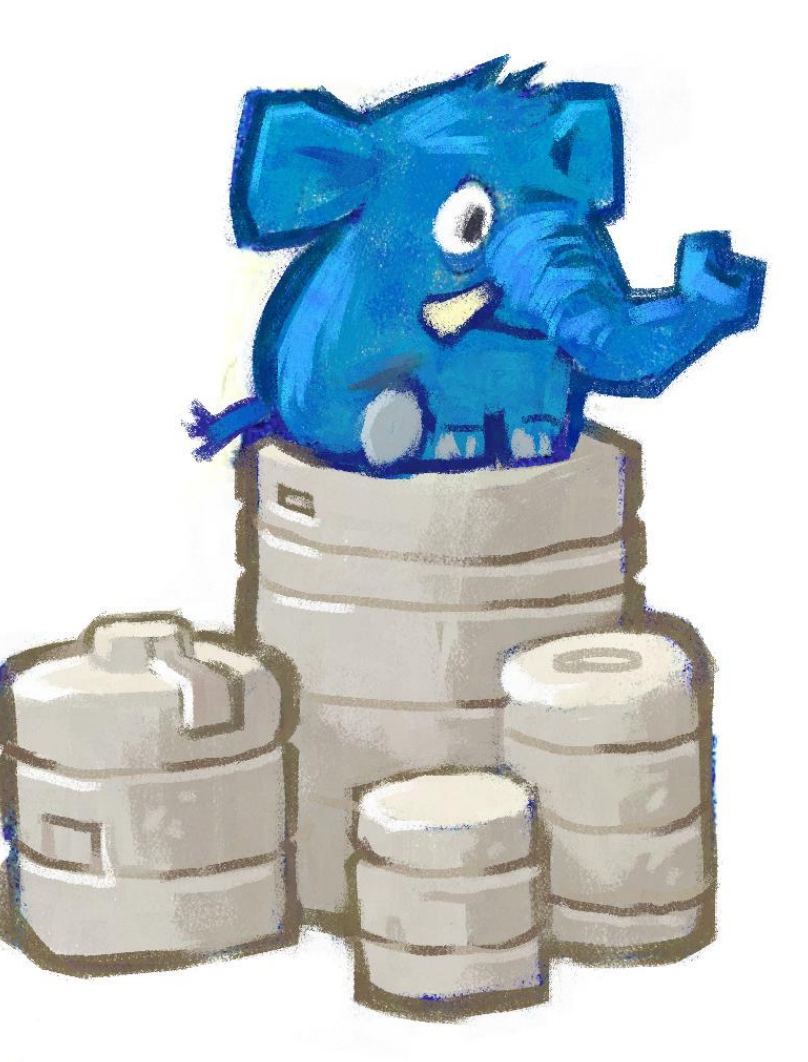

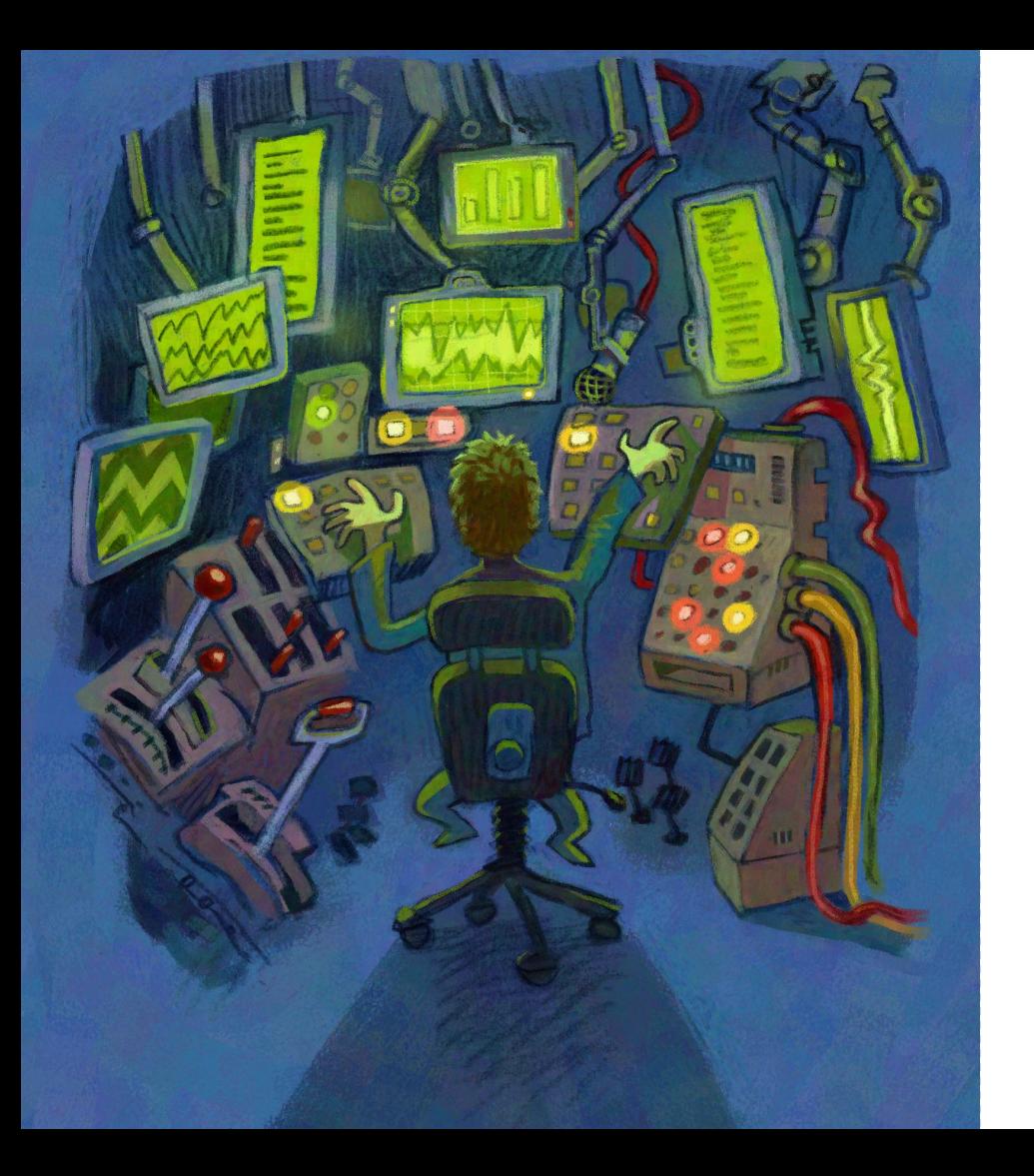

Data migration & switchover About the old setup Choosing your cloud options Retain access & make it secure Backup & recovery

**Conclusions** 

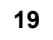

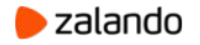

# **How to retain access via old conn\_url?**

- Possible options:
	- DNS
	- "Proxy" (iptables/HAProxy/pgbouncer)
- Think about security:
	- Internet traffic **MUST** be encrypted!
	- Some of the legacy applications are not using **SSL**
		- Nobody wants to fix legacy code : (
	- How to protect from Man-in-the-Middle attack?

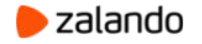

#### **Pgbouncer to the rescue**

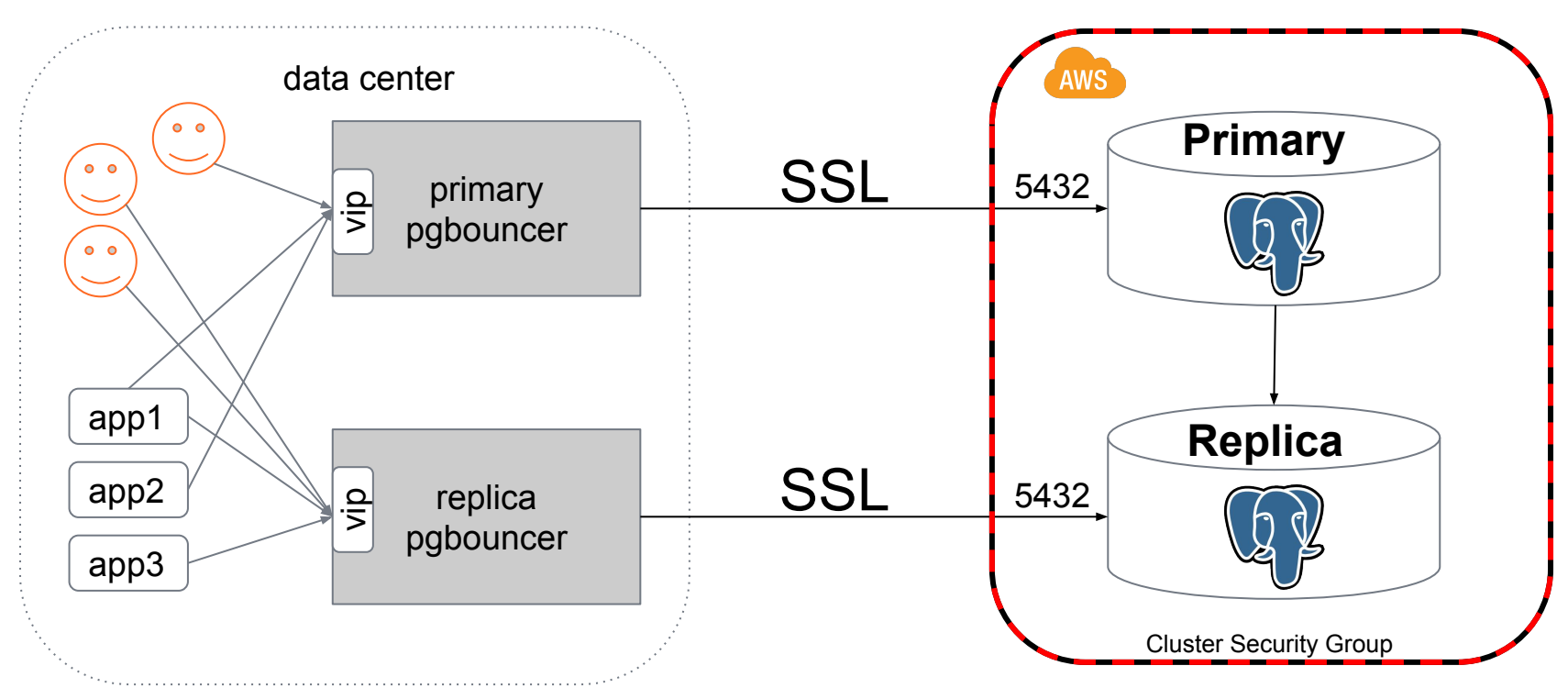

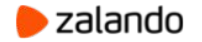

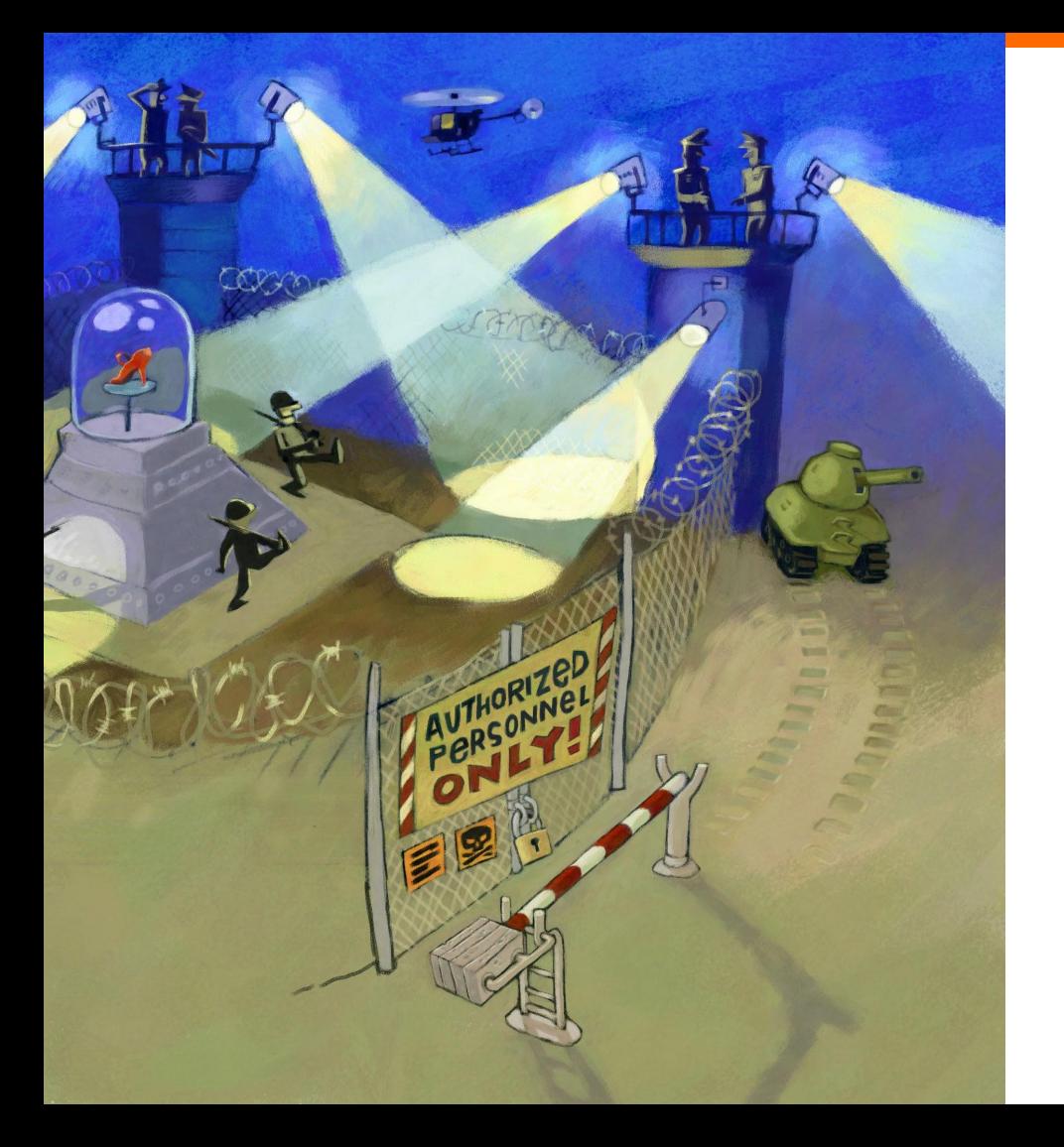

#### **Make it secure**

- Setup **CA**
- Generate server and client keys
- Sign server and client certs with the **CA** private key
- Postgres must validate the client certificate from pgbouncer
- Pgbouncer must validate the Postgres server certificate

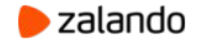

# **Postgres configuration**

◯  $\circ$ 

data center public ip

- postgresql.conf
	- ssl\_cert\_file = 'server.crt'
	- ssl\_key\_file = 'server.key'
	- ssl\_ca\_file = '**ca.crt**'
- pg\_hba.conf
	- hostssl all all A.B.C.D/32 md5 **clientcert=1**
	- hostnossl all all **A.B.C.D/32**/reject

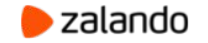

# **Pgbouncer configuration**

- Configure pgbouncer (in the data center)
	- $\circ$  pool mode = session
	- $\circ$  auth file = users.conf
	- $\circ$  auth\_query = "SELECT \* FROM pgbouncer.user\_lookup(\$1)"
	- $\circ$  server tls sslmode = verify-ca
	- server\_tls\_ca\_file = **ca.crt**
	- $\circ$  server tis cert file = client.crt
	- $\circ$  server tis key file = client.key

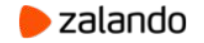

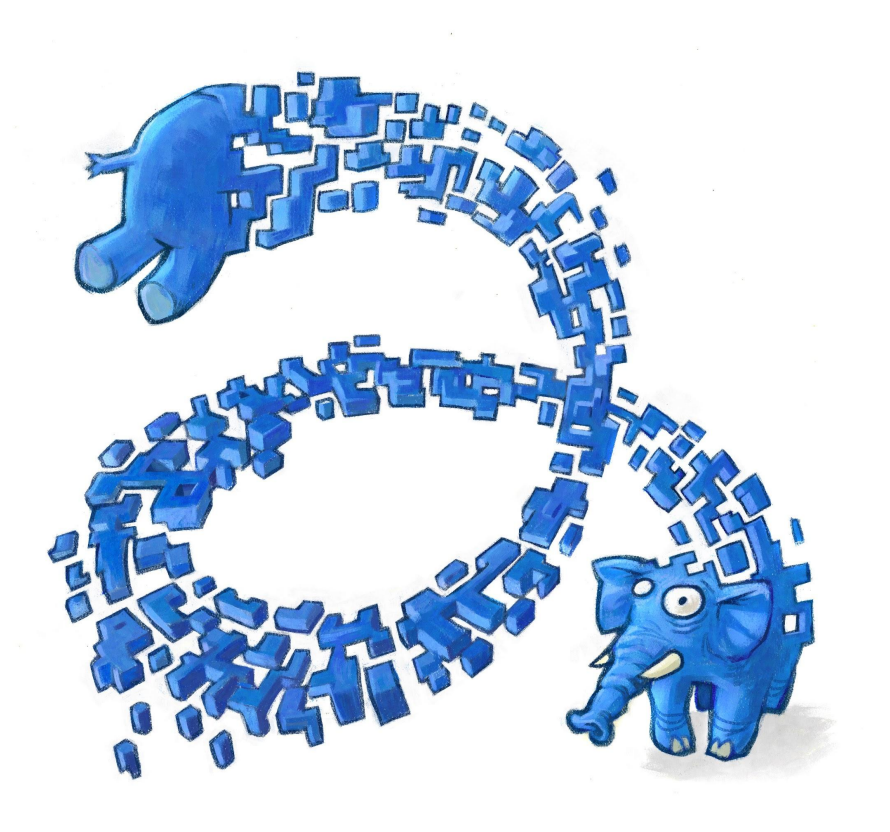

Data migration & switchover About the old setup Choosing your cloud options Retain access & make it secure

Backup & recovery

**Conclusions** 

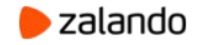

### **Possible options**

- pg\_basebackup + physical replication
	- via VPN?
	- via SSH tunnel?
- S3 compatible backup tool
	- WAL-E
	- pgBackRest
	- WAL-G

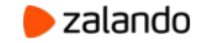

#### **Keep it Simple**

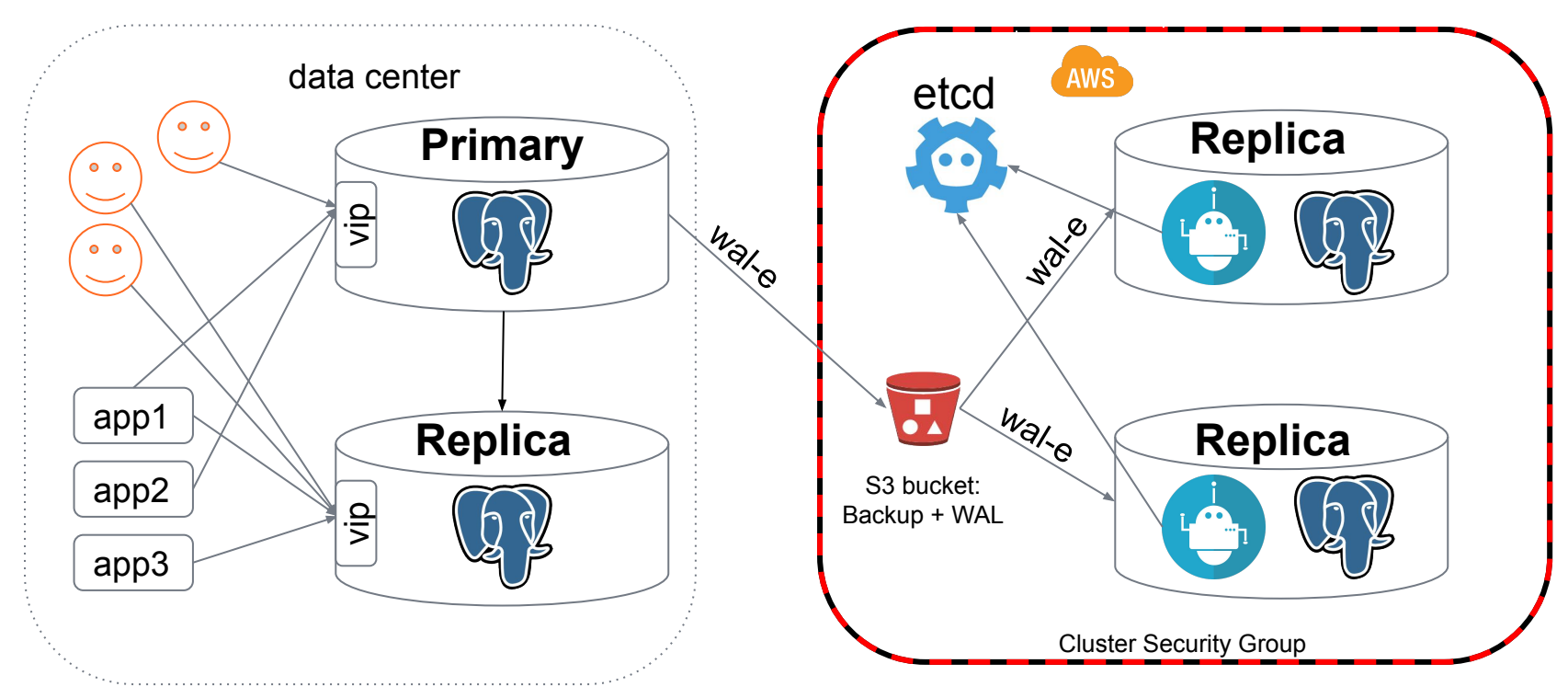

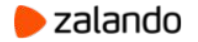

### **Migration statistics**

- **"wal-e backup-push"** in the DC: 12 hours
- **● "wal-e backup-fetch"** on AWS: 9 hours
- Replay accumulated WAL: 4 hours

replication lag in such setup is usually about a few seconds and

determined by amount of write activity on the primary.

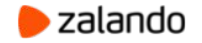

### **Switchover plan**

- 1. Shutdown the main application writing into DB
- 2. Move the replica **virtual ip** to the pgbouncer host
- 3. Shutdown the replica in the data center
- 4. Move the primary **virtual IP** to the pgbouncer host
- 5. Shutdown the primary in the data center
- 6. Promote replica in the Cloud
- 7. Start the main application
- 8. Start replicas in the data center with the new recovery.conf

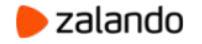

#### **Before the switchover**

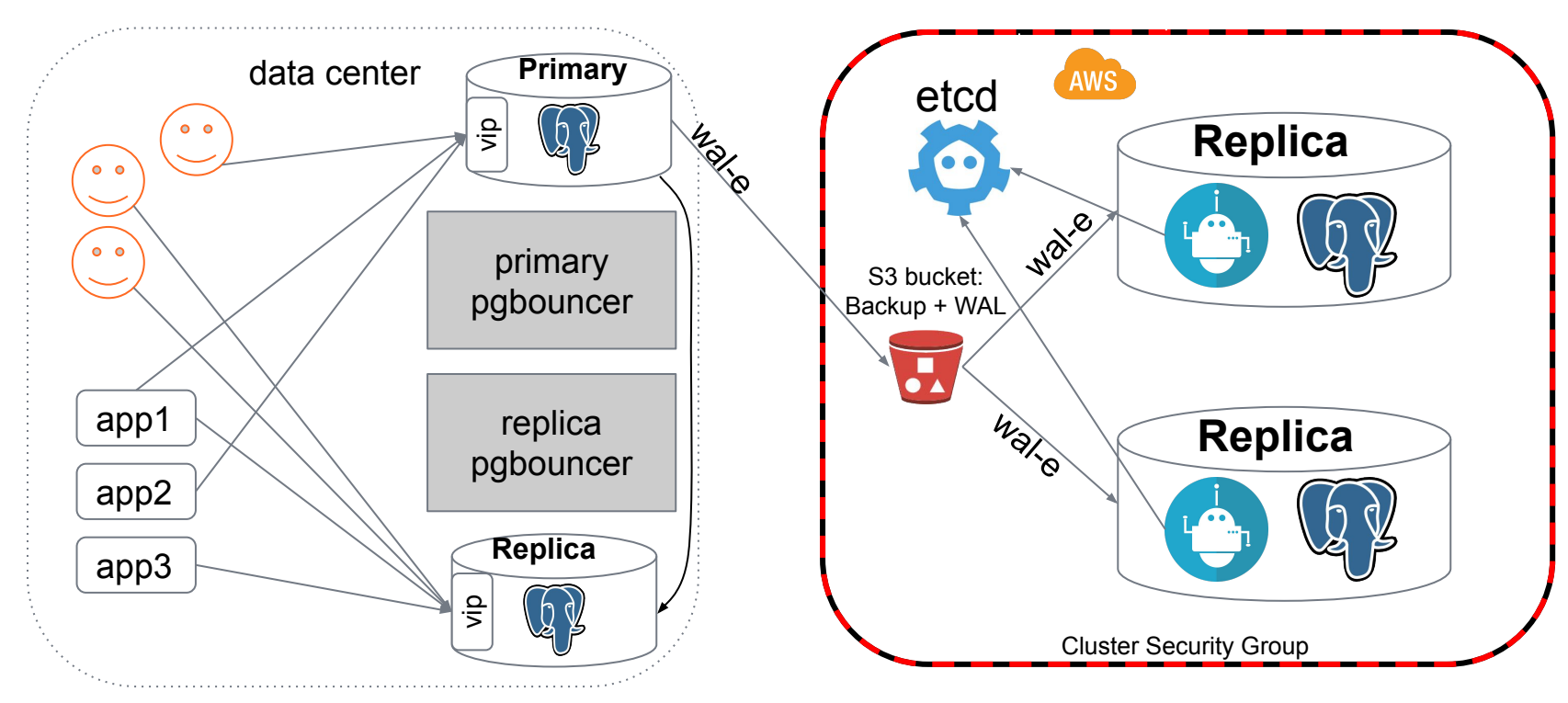

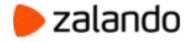

#### **Move the replica VIP**

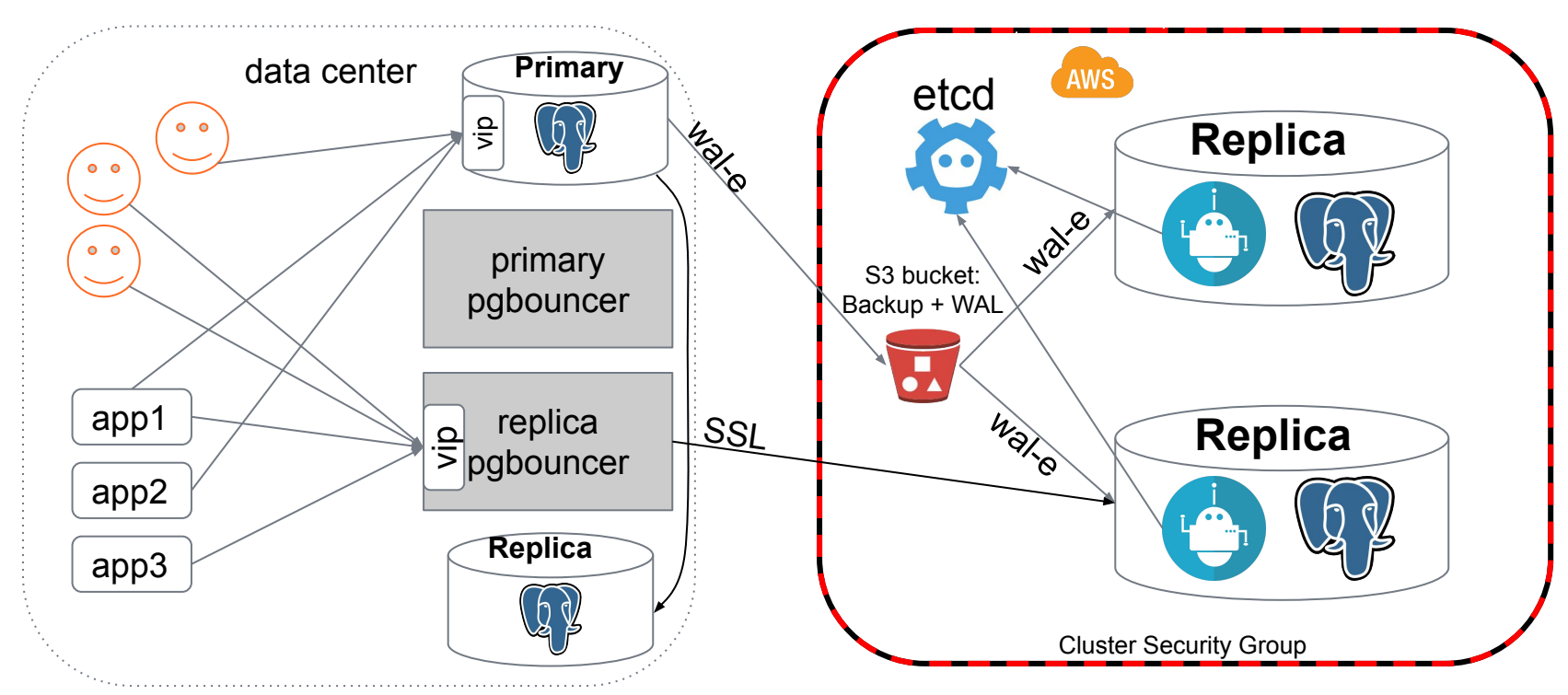

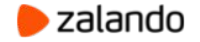

#### **Shutdown the replica**

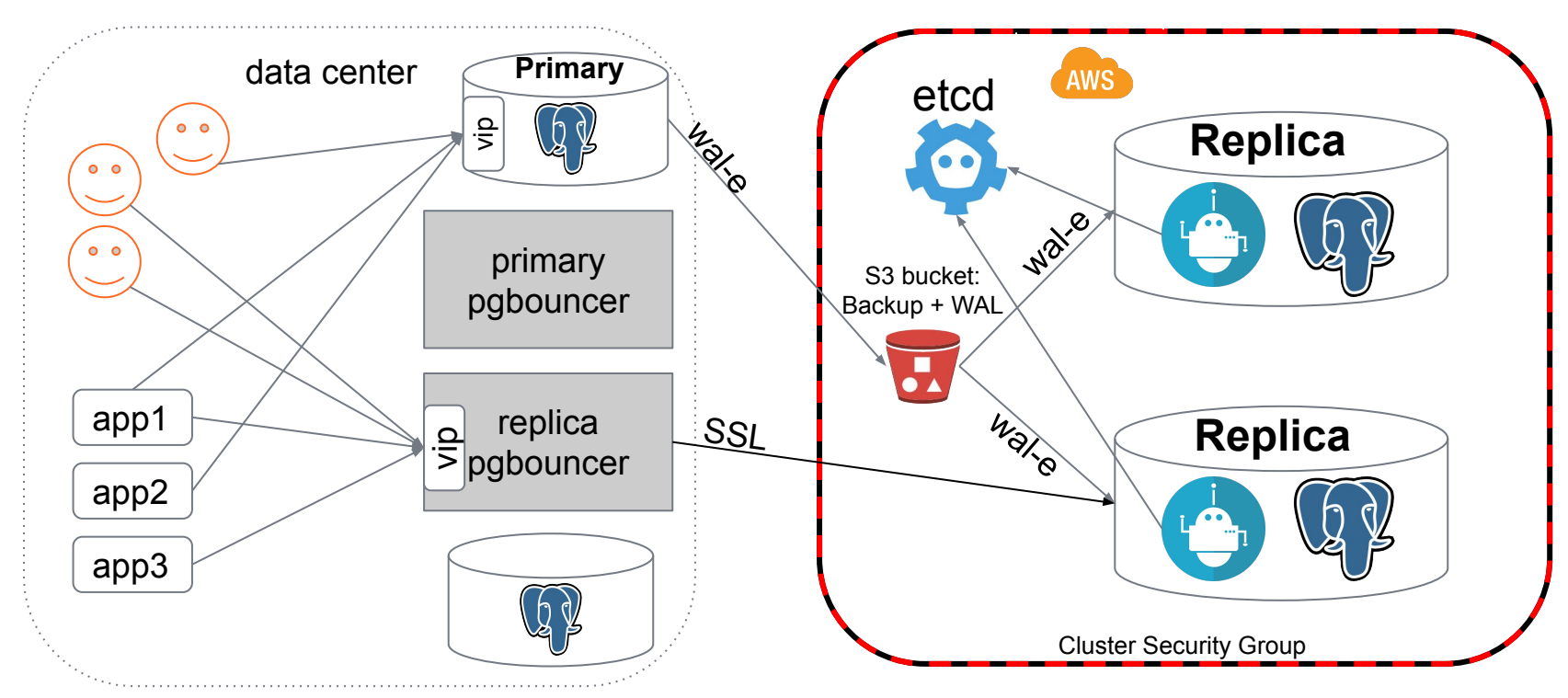

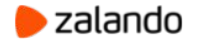

### **Move the primary VIP**

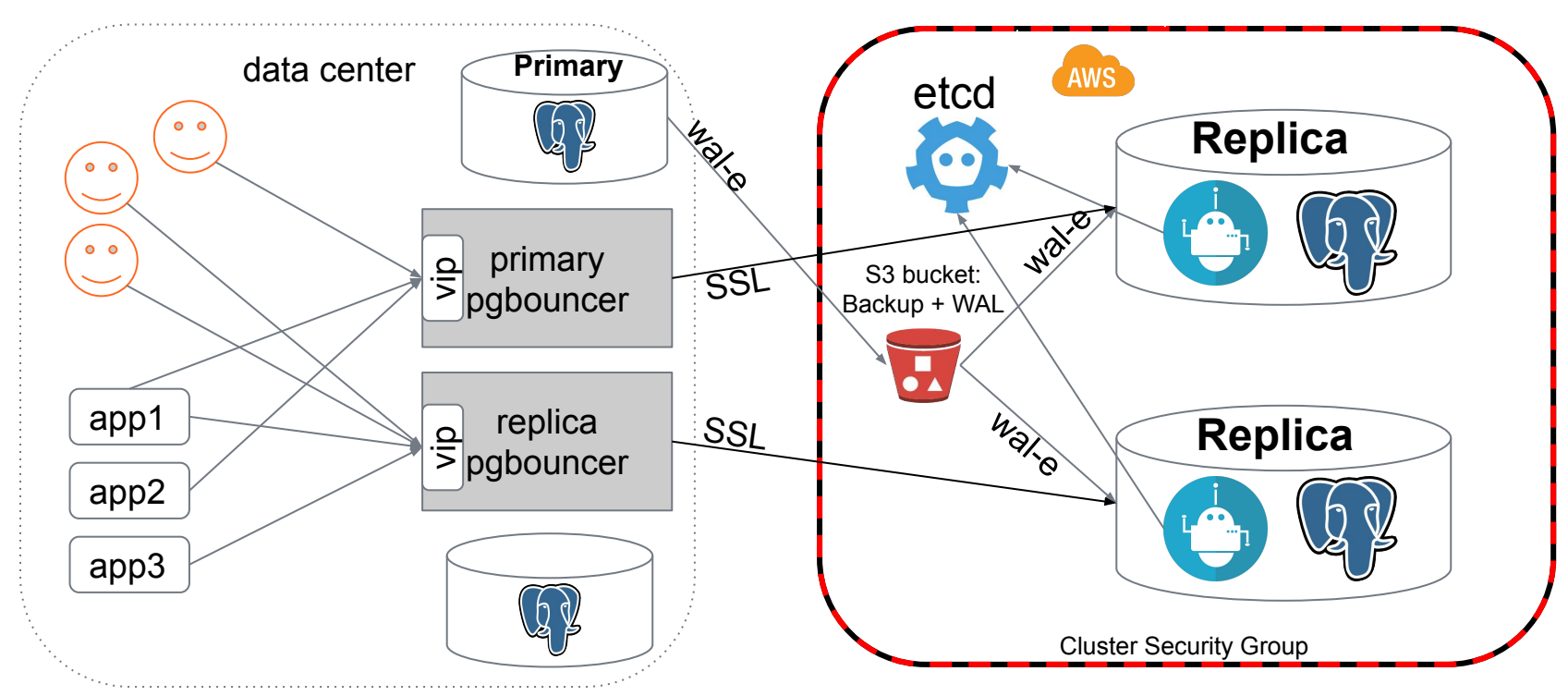

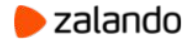

#### **Shutdown the primary**

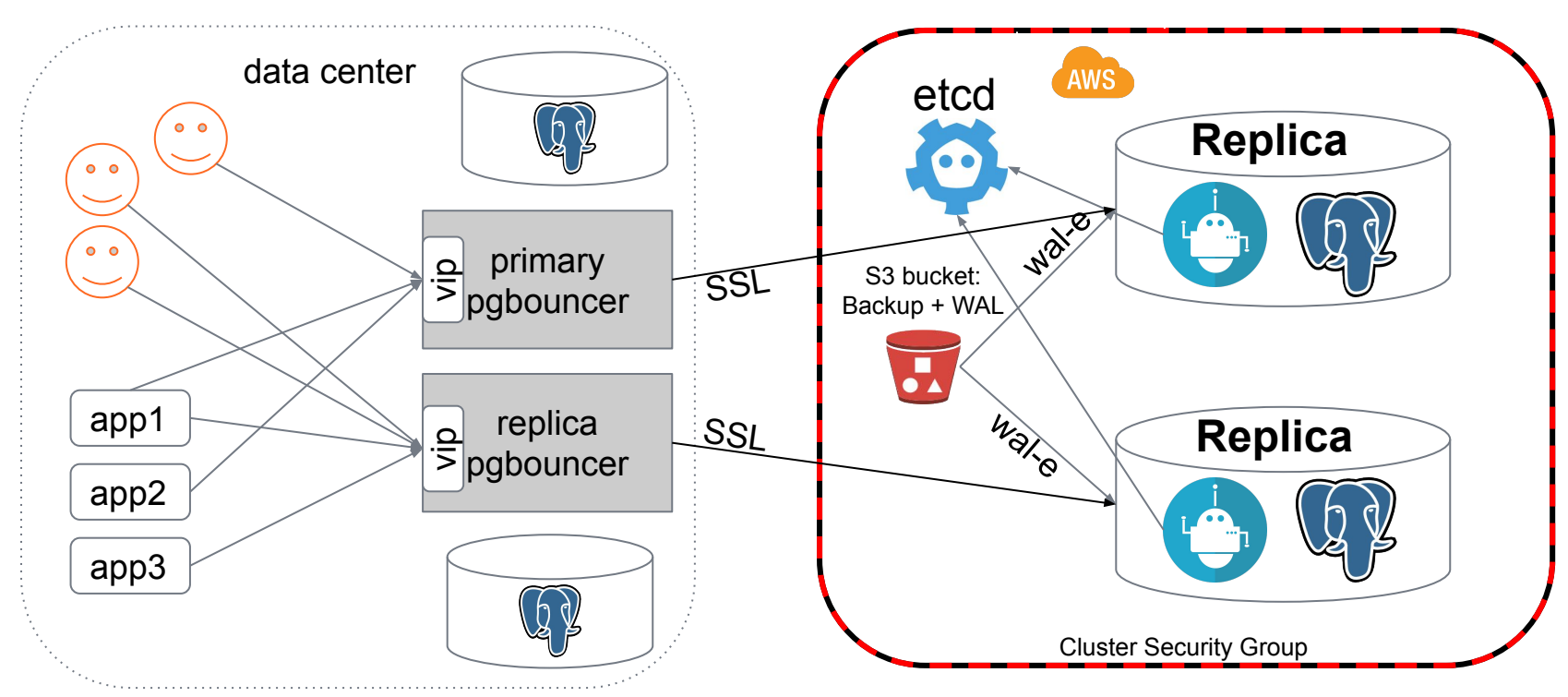

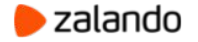

#### **Promote the replica on AWS**

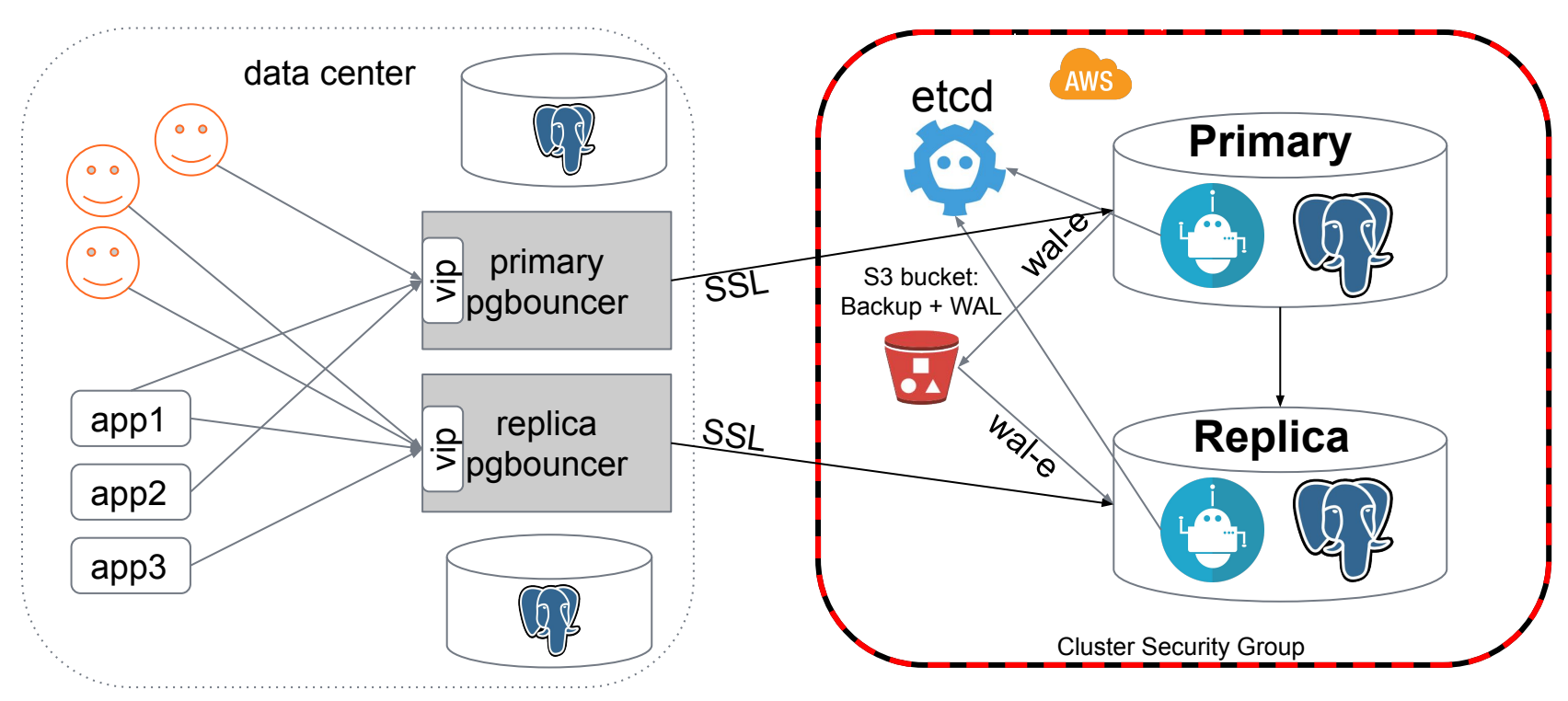

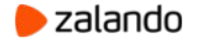

#### **Start replicas in the data center**

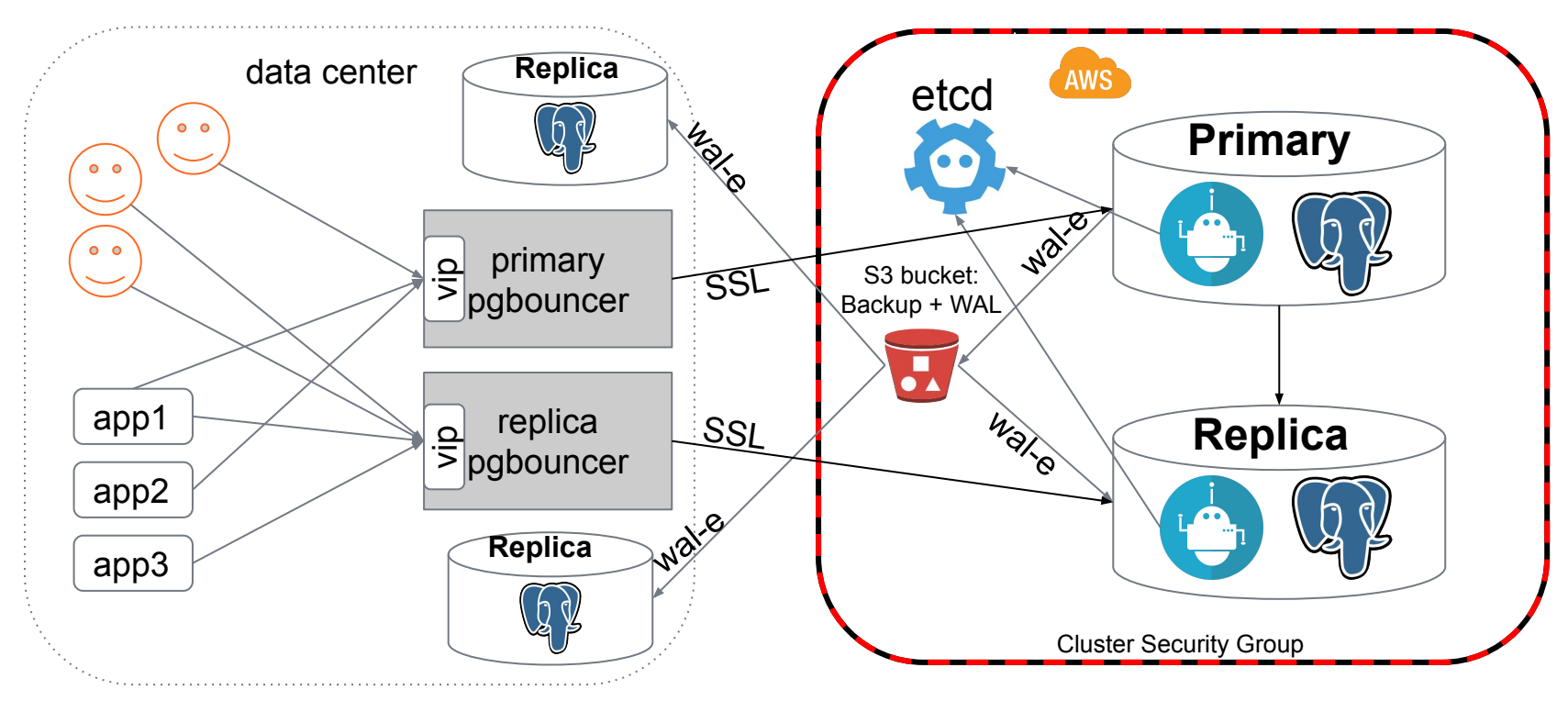

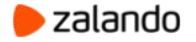

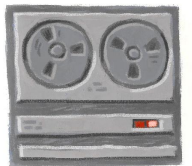

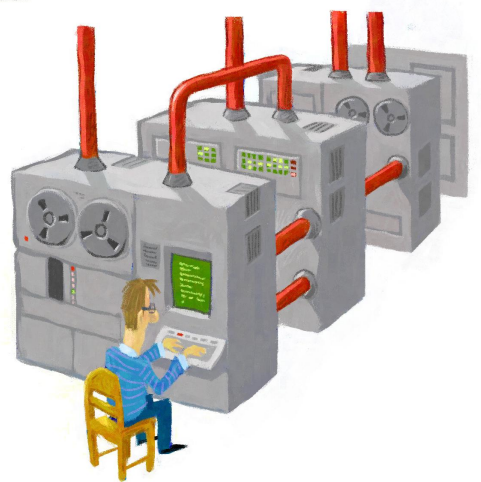

About the old setup

Choosing your cloud options

Retain access & make it secure

Data migration & switchover

Backup & recovery

**Conclusions** 

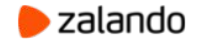

# **S3 compatible backup tools**

- **WAL-E** is our primary backup tool in the cloud
	- is too slow on big volumes of data :(
	- can't take basebackup from the replica : (

#### **● pgBackRest**

- incremental & differential backups
- can't use AWS instance profile credentials :(

#### **● WAL-G**

- delta backups
- configurable compression methods: **lz4**, **lzma**, **zstd**, **brotli**
- backward compatible with **WAL-E**

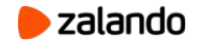

#### **WAL-E vs WAL-G on r4.8xlarge**

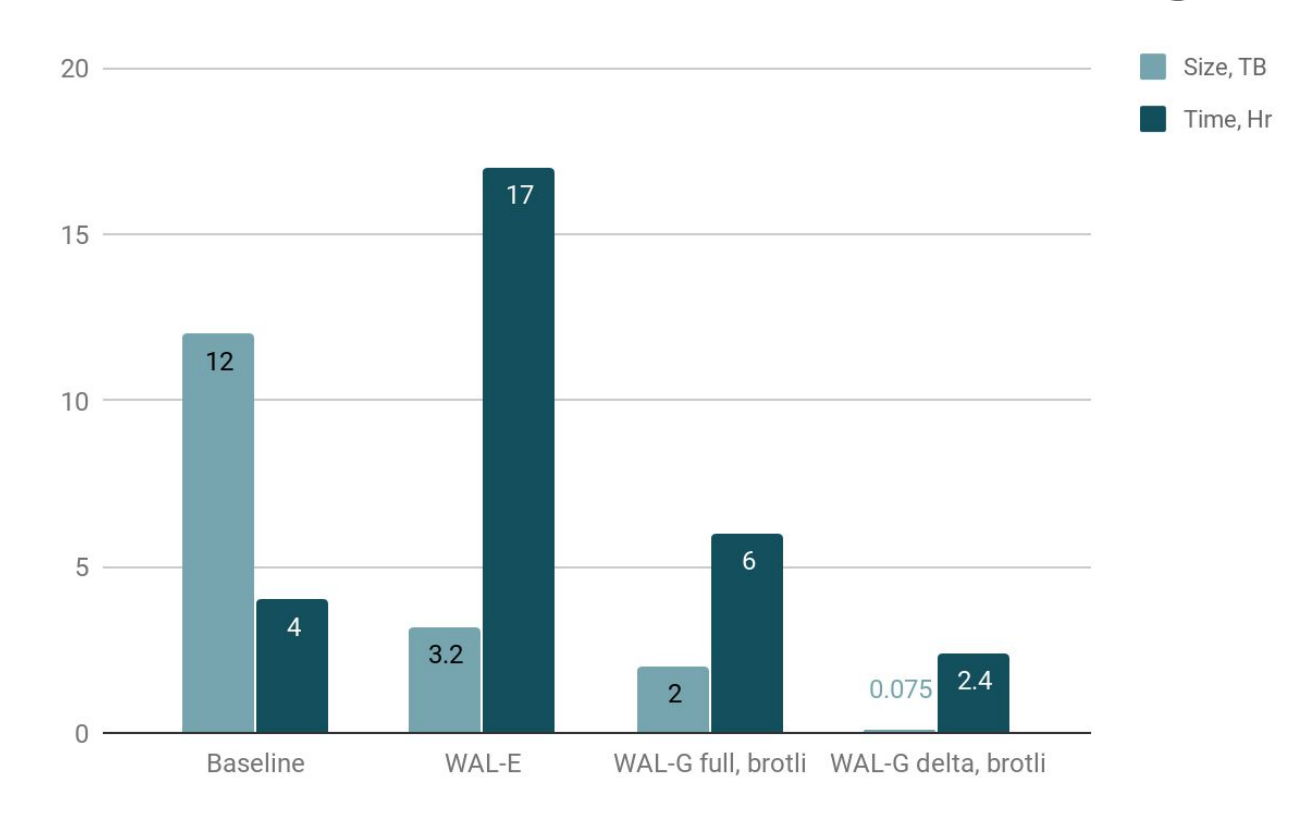

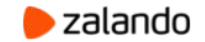

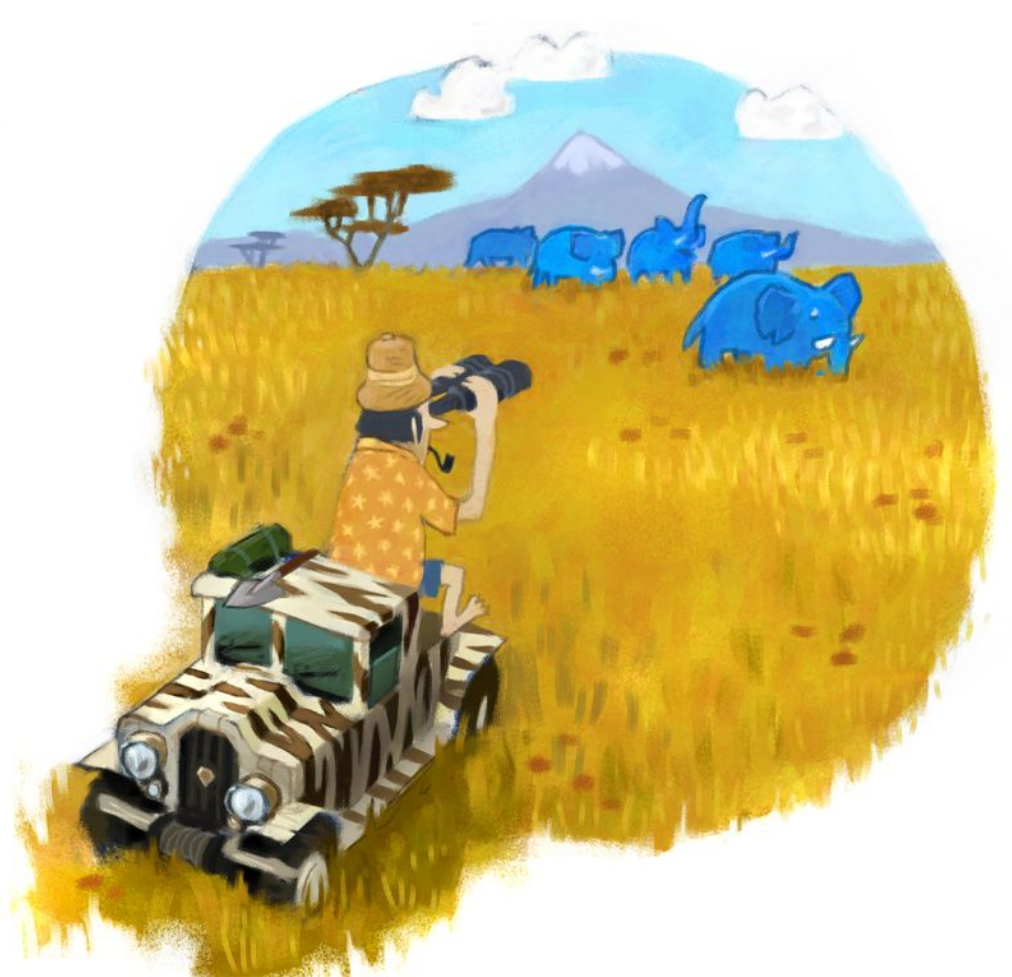

#### **After the migration**

### Keep an eye on monitoring!!!

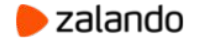

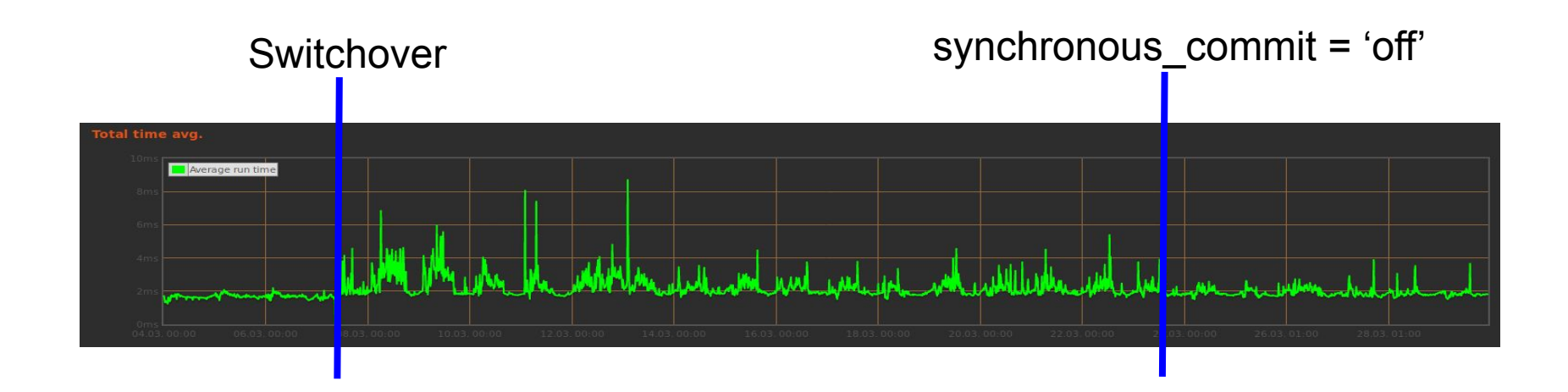

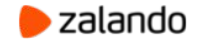

### **Links**

- Patroni:<https://github.com/zalando/patroni>
- WAL-E: <https://github.com/wal-e/wal-e/>
- WAL-G: <https://github.com/wal-g/wal-g/>
- pgBackRest:<https://pgbackrest.org/>
- pgbouncer:<https://pgbouncer.github.io/>
- Easy Amazon EC2 Instance Comparison: **EC2instances.info**

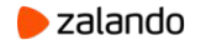

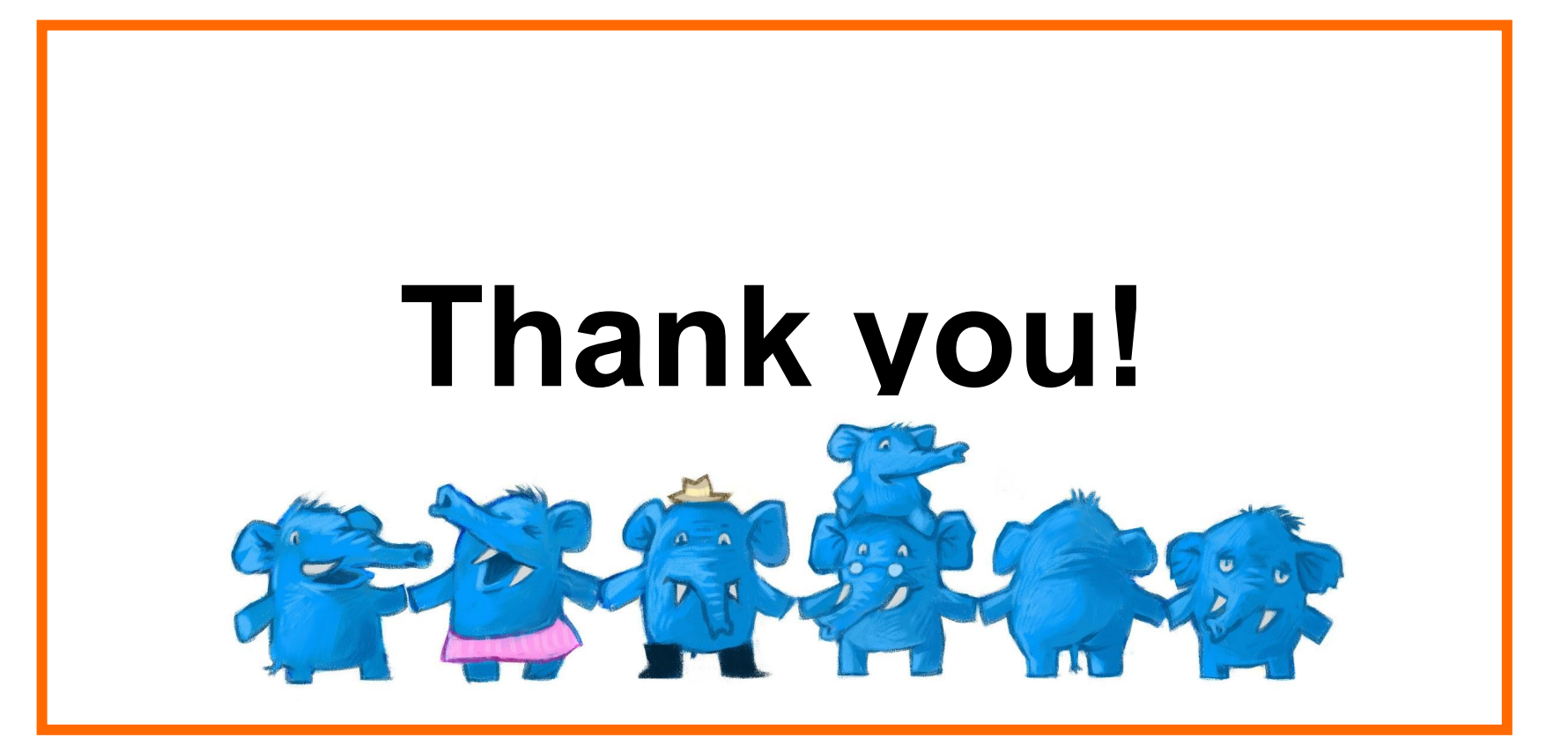

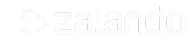